# **U.S. Environmental Protection Agency**

Stratospheric Ozone Protection Program

### *Second Party Destruction Annual Report (Sec 82.13 and 82.24)*

Version 3.0 Last Updated: March 2019

**Proceed to Section 1**

#### **Instructions**

Complete this form by filling in the data fields that are highlighted in blue. Guidance on how to complete individual data fields are provided in comment bubbles. Use the arrows to navigate between the tabs. Once completed, use the 'prepare submission' button in Section 2 to generate your CSV file.

**Copying and Pasting Data:** If data are pasted into this reporting form from another spreadsheet, the formatting of specific cells must be consistent with the requirements of the form in order to be accepted into EPA's ODS Tracking System. Refer to the Reference List to identify the valid naming sch

**Report Submission:** This Excel file, the generated CSV file, and all supporting attachments should be submitted to EPA through the Central Data Exchange (CDX). Refer to EPA's website for additional information on form submission:

<https://www.epa.gov/ods-phaseout/ods-recordkeeping-and-reporting>

*All information submitted to EPA will be treated as confidential in accordance with 40 CFR Part 2, Subpart B, and will only be disclosed by the means set forth in the subpart.* 

*The public reporting and recordkeeping burden for this collection of information is estimated to average 2 hours per response. Send comments on the Agency's need for this information, the accuracy of the provided burden estimates, and any suggested methods for minimizing respondent burden, including through the use of automated collection techniques to the Director, Collection Strategies Division, U.S. Environmental Protection Agency (2822T), 1200 Pennsylvania Avenue NW, Washington, D.C. 20460. Include the OMB control number in any correspondence. Do not send the completed form to this address.*

*EPA Form #5900-148 OMB Control Number: 2010-0170 Expiration Date: 8/31/2021*

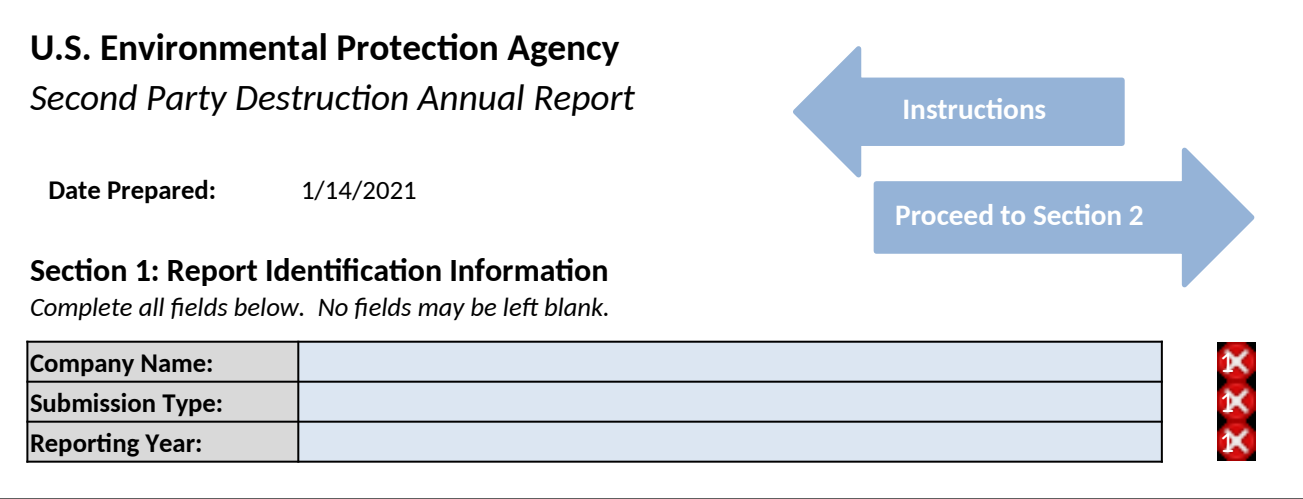

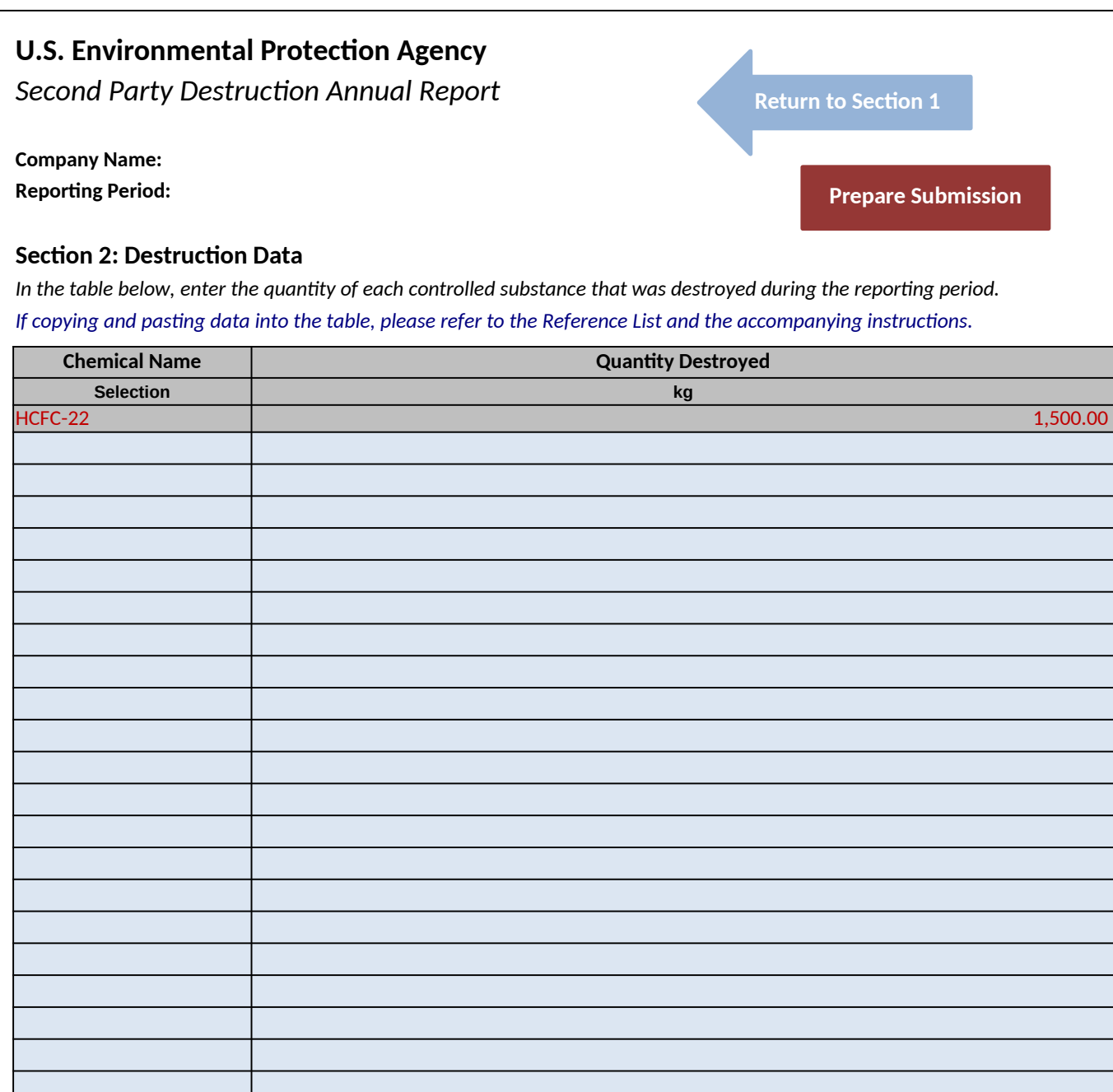

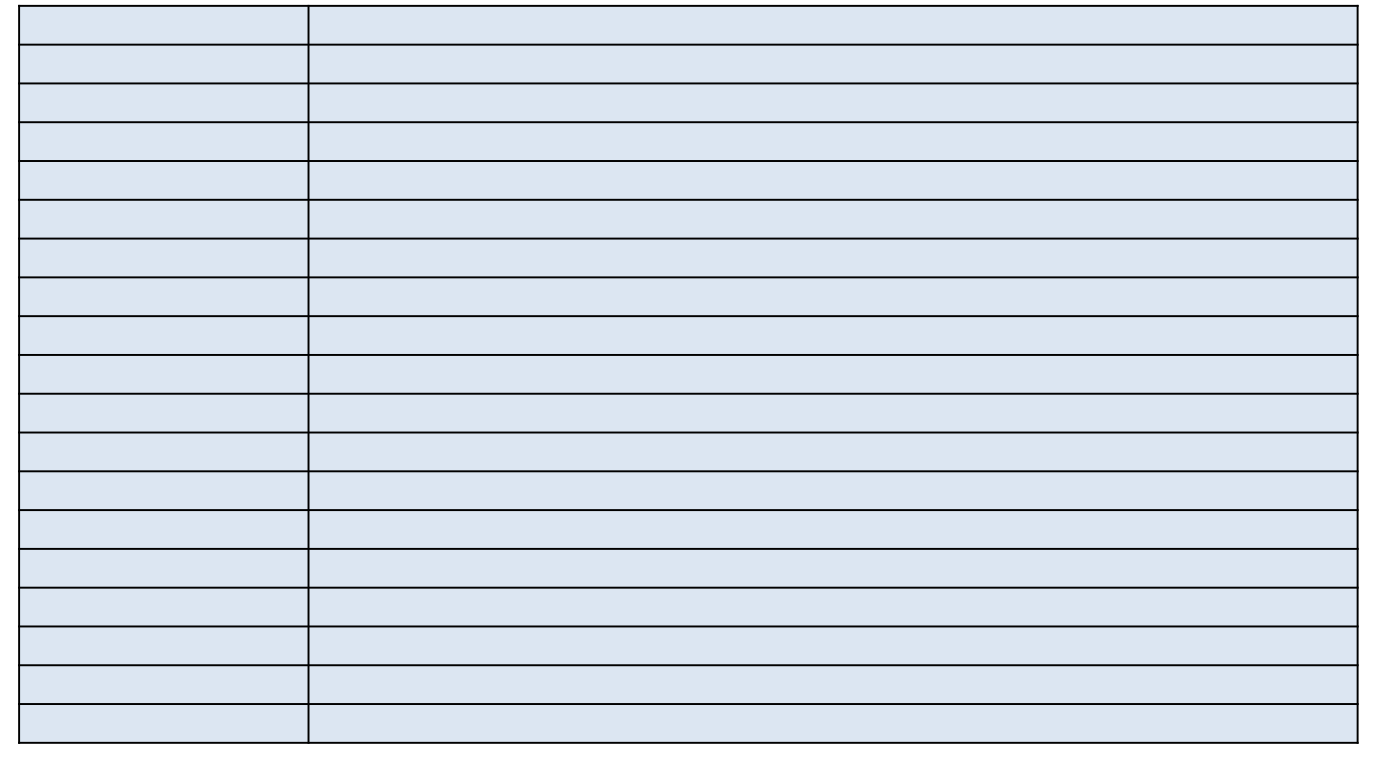

# **U.S. Environmental Protection Agency**

# *Second Party Destruction Annual Report*

### **Reference List**

*Copying and Pasting Data: If data are pasted into this reporting form from another spreadsheet, the formatting of specific cells must be consistent with the requirements of the form in order to be accepted into EPA's ODS tracking system. When copying and pasting data into the form, please ensure consistency with the formatting of the list below.*

*Chemical Name List: The table below lists the valid chemical names that may be used when entering data into Section 2 of this form.* 

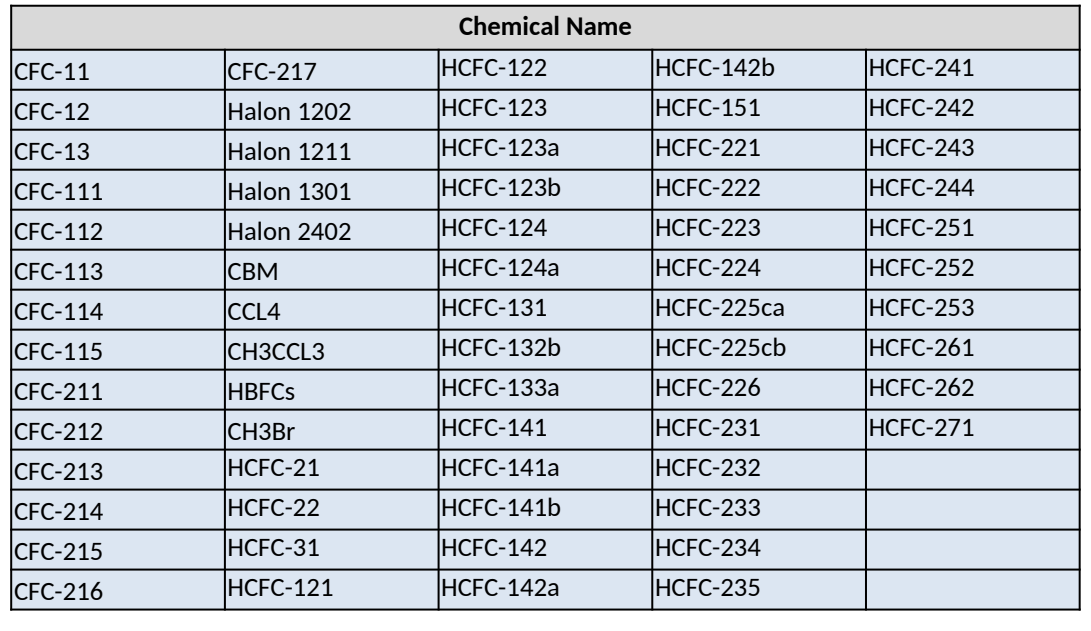

**Return to Section 2**